## **GOOGLE ÜBERSETZER**

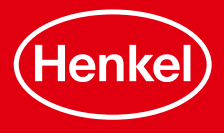

**Sie sind im Urlaub oder möchten einen beliebigen Text, aus dem Internet oder dem Alltag übersetzen, aber beherrschen die Sprache nicht?** 

**Dann kann Google Übersetzer als App oder im Browser Ihnen genau dabei helfen.** 

Laden Sie sich die kostenlose Google Übersetzer App aus Ihrem Play Store (für Android) oder dem Apple Store (für IOS) herunter oder suchen Sie nach "Google Übersetzer" im Browser und legen sie los.

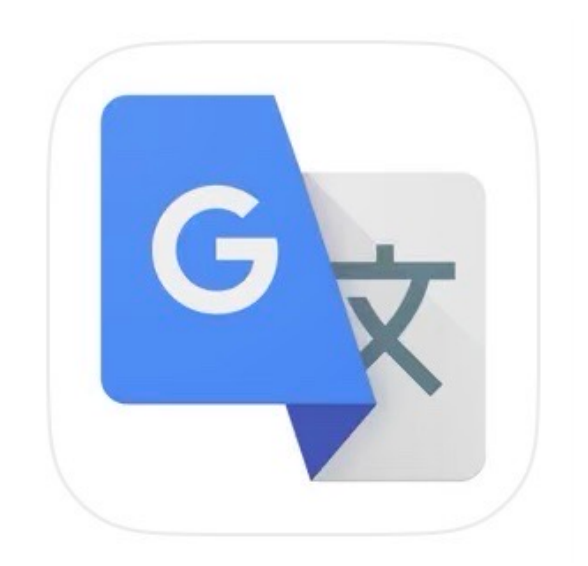

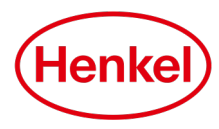

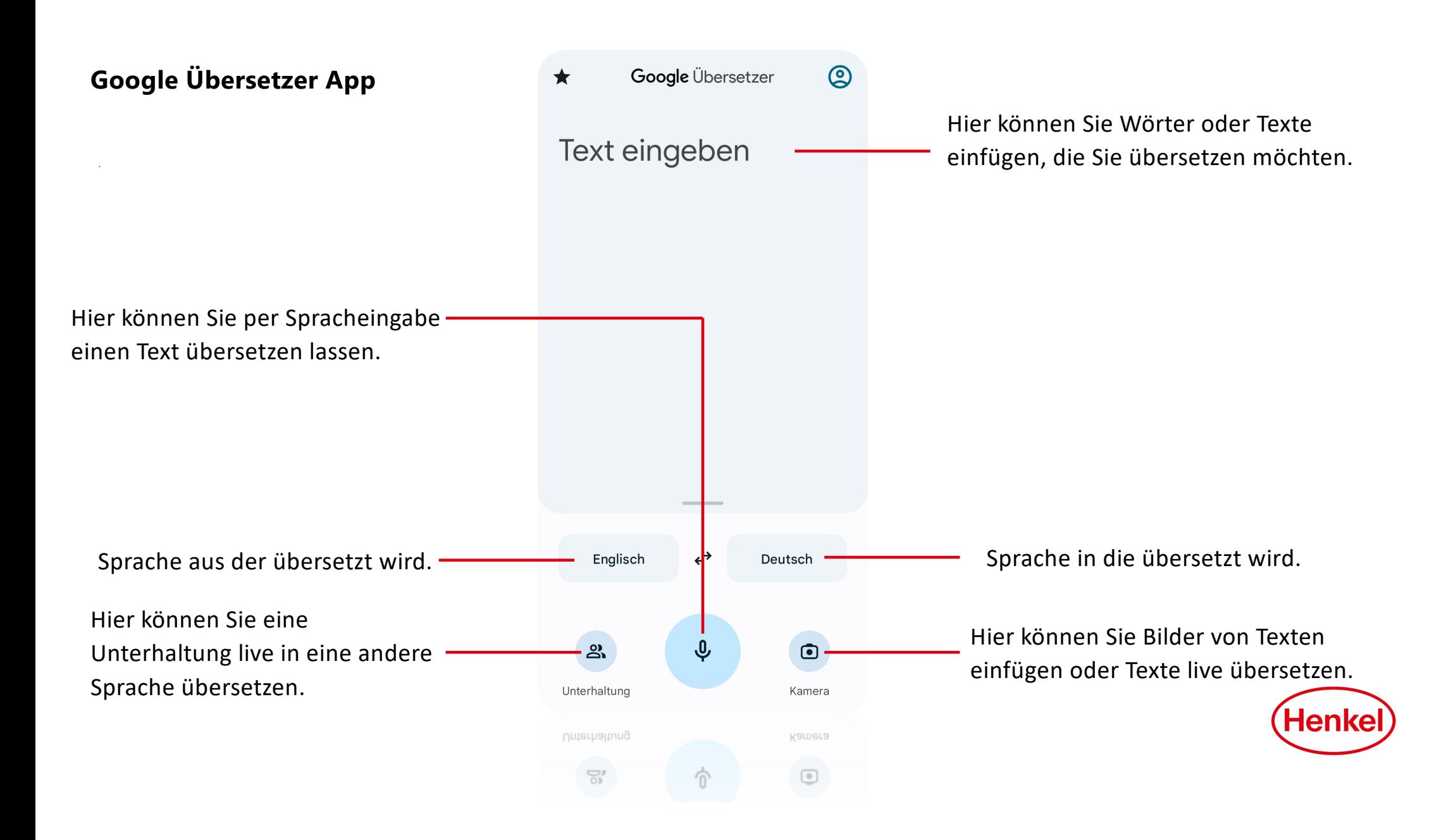

## **Google Übersetzer Kamerafunktion**

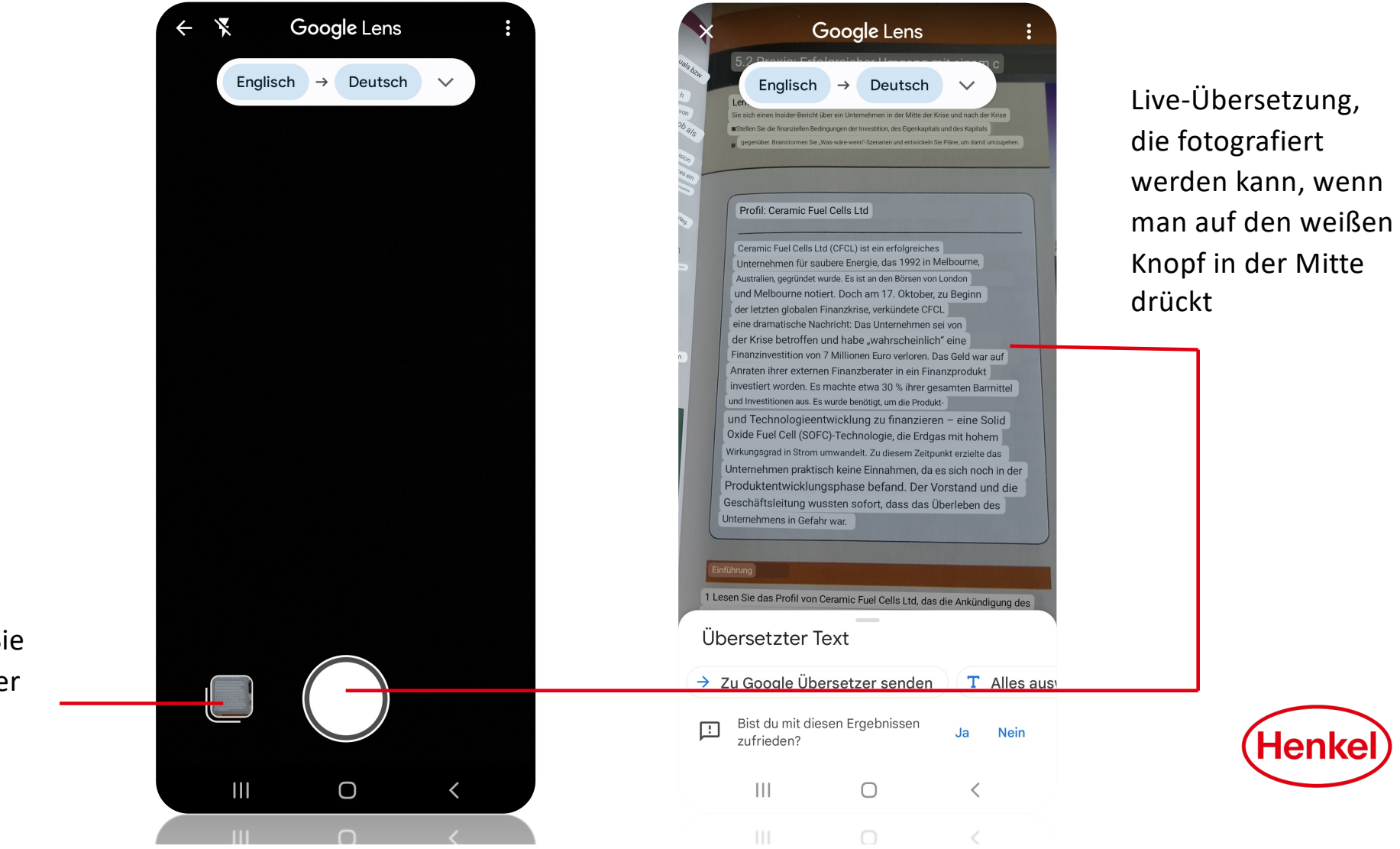

Hier können Sie ein Bild aus der Galerie auswählen

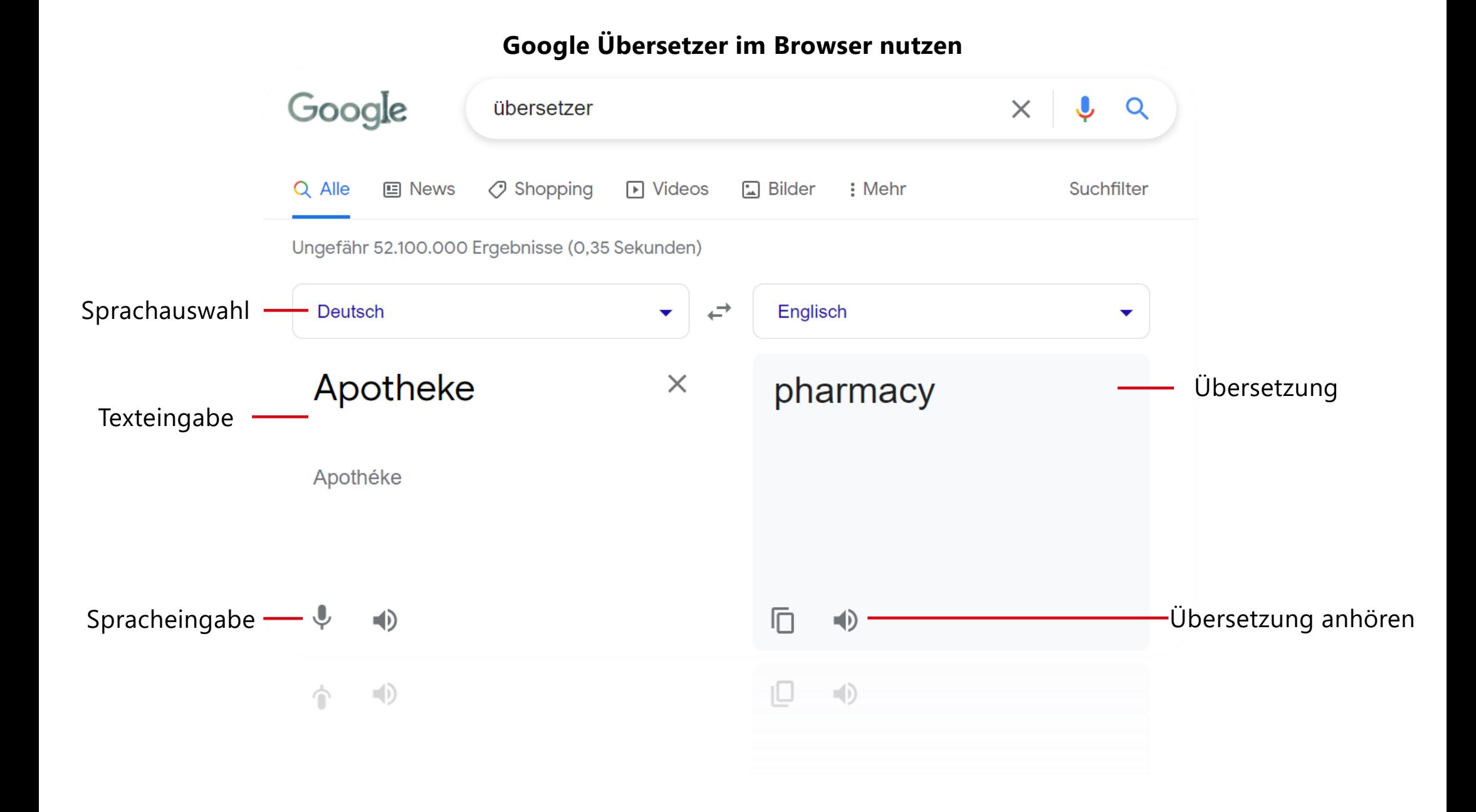